Beyond the basic of OLS

Mauricio Romero

<span id="page-1-0"></span>[Error structure](#page-1-0)

[Statistical power](#page-28-0)

[A few things that don't get enough attention](#page-65-0)

### [Error structure](#page-1-0)

[Statistical power](#page-28-0)

[A few things that don't get enough attention](#page-65-0)

The correct variance estimation procedure is given by the structure of the data

- It is very unlikely that all observations in a dataset are unrelated, but drawn from identical distributions (homoskedasticity)
- For instance, the variance of income is often greater in families belonging to top deciles than among poorer families (heteroskedasticity)
- Some phenomena do not affect observations individually, but they do affect groups of observations uniformly within each group (clustered data)

# <span id="page-4-0"></span>Beyond the basic of OLS

#### [Error structure](#page-1-0)

### [Heteroskedasticity](#page-4-0)

[Cluster standard errors](#page-12-0) [Statistical power](#page-28-0)

[Randomizing at the Unit of Analysis](#page-36-0)

[Cluster Randomized Experiments](#page-58-0)

[A few things that don't get enough attention](#page-65-0)

[How to interpret coefficients/regression table](#page-67-0)

[Leverage](#page-90-0)

[The perils of p-hacking](#page-95-0)

[What if your outcome is a dummy?](#page-97-0)

[Ordinal/Categorical data](#page-100-0)

## OLS inference is generally faulty in the presence of heteroskedasticity

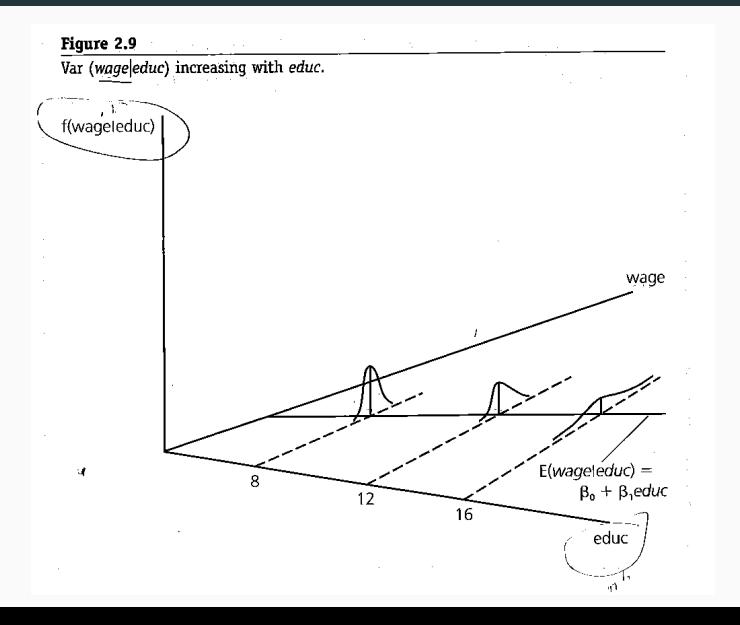

### Heteroskedasticity

• Assume

$$
Var(u_i|x_i)=\sigma_i^2
$$

- Fortunately, OLS is still useful  $(\widehat{\beta}% )^{\cdot\cdot},$  still consistent/unbiased)
- Note that errors are still independent from each other
- The variance of our estimator,  $\widehat{\beta_1}$  equals:

$$
Var(\widehat{\beta}_1) = \frac{\sum_{i=1}^n (x_i - \overline{x})^2 \sigma_i^2}{\sum_{i=1}^n (x_i - \overline{x})^2} = (X'X)^{-1}X'V(u_i|X)X(X'X)^{-1}
$$

• When  $\sigma_i^2 = \sigma^2$  for all *i*, this formula reduces to the usual form,  $\frac{\sigma^2}{\sum_{i=1}^n (x_i-\overline{x})^2} = \sigma^2 (X'X)^{-1}$ 

A valid estimator of  $\text{Var}(\widehat{\beta}_1)$  for heteroskedasticity of any form (including homoskedasticity) is

$$
Var(\widehat{\beta}_1) = \frac{\sum_{i=1}^n (x_i - \overline{x})^2 \widehat{u}_i^2}{\sum_{i=1}^n (x_i - \overline{x})^2} = (X'X)^{-1}X'(\sum_{i=1}^n x_i x_i' \widehat{u}_i^2)X(X'X)^{-1}
$$

which is easily computed from the data after the OLS regression

As a rule, you should always use "robust standard errors"

library (sandwich) a  $\lambda$  p h a=0 #intercept  $Reps = 1000$  #how many simulations? Nobs= $100$  #number of obs SequenceBetas=seq $(0, 1, 0.1)$  #lets do different betas Fraction Significant=NULL #fraction significant  $5\%$  level Fraction Significant robust=NULL #fraction significant  $5\%$  level when using robust beta Vector=NULL #mean estimator beta Vector\_robust=NULL #mean estimator robust

## Simulations!

```
for (beta in Sequence Betas)#save the outcomes from the simulations
  beta = estimate = rep(NA, Reps)beta p v a l u e =rep (NA, Reps)
  beta = estimate = robust = rep(NA, Reps)beta_ p v a l u e \_robust = rep (NA, Reps)X=as matrix (runif (Nobs, -5, 5)) #generate some x data
  for (r \text{ in } 1 : \text{Rens})#use the DGP to generate outcome data with heteroskedasticity
    Y = a \ln h a + h e t a * X + r n \alpha r m (N \alpha h s, s d = 1) * XOLS=Im(Y^*X) #estimate OLSResultsOLS=summary (OLS)$ coef #save results from OLS table
    beta . estimate [r]=ResultsOLS[2,1]beta = pvalue [r] = ResultsOLS [2, 4]\#Results from robust OLS: HC1 yields same results as stata
    ResultsRobust=coeffest (OLS, vcov = vcovHC (OLS, vve = "HC1")beta estimate robust [r]= Results Robust [2,1]beta pvalue robust [r]= Results Robust [2, 4]}
 #Save the results for the given value of beta
  Fraction Significant=c (Fraction Significant, mean (beta _pvalue<0.05))
  FractionSignificant\_robust = c (FractionSignificant\_robust\_robust\_mod, \frac{mean(beta\_pvalue\_robust \le 0.05)}{min(beta\_pvalue\_robust \le 0.05)})beta Vector = c (beta Vector . mean ( beta _ estimate ) )b et a V ector _ robust=c ( bet a V ector _ robust , mean ( bet a _ estimate _ robust ) )
}
```
No bias)

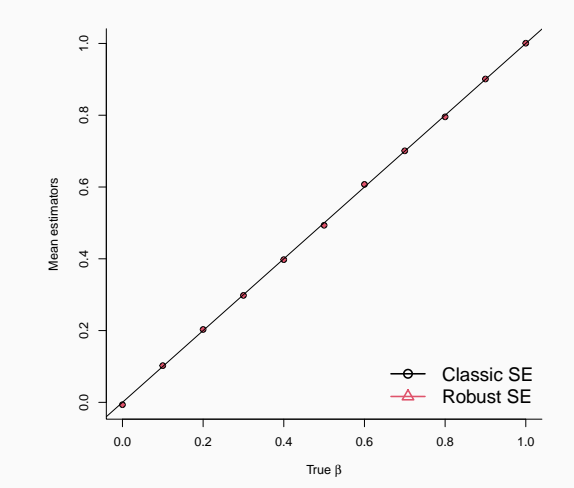

## Power Curve – Incorrect type-I error from classic OLS, correct from robust SE)

Proportion of times we reject the null at  $\alpha = 0.05$ 

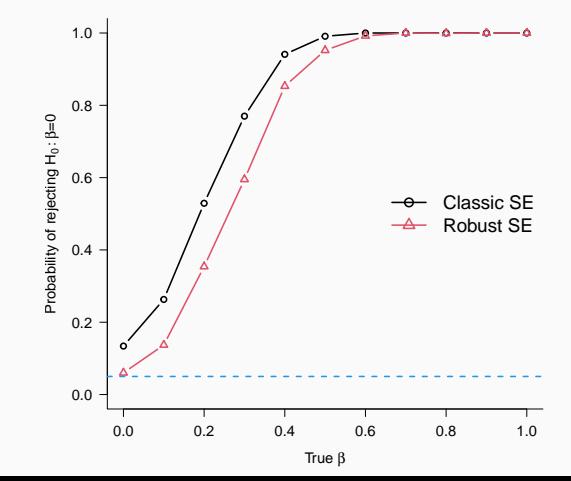

# <span id="page-12-0"></span>Beyond the basic of OLS

#### [Error structure](#page-1-0)

[Heteroskedasticity](#page-4-0)

### [Cluster standard errors](#page-12-0)

[Statistical power](#page-28-0)

[Randomizing at the Unit of Analysis](#page-36-0) [Cluster Randomized Experiments](#page-58-0) [A few things that don't get enough attention](#page-65-0) [How to interpret coefficients/regression table](#page-67-0)

[Leverage](#page-90-0)

[The perils of p-hacking](#page-95-0)

[What if your outcome is a dummy?](#page-97-0)

[Ordinal/Categorical data](#page-100-0)

- But what if errors are not independent?
- Maybe observations between units in a group are related to each other
	- Imagine you randomly assing a treatment at the school level (e.g., extra resources)
	- The unobservables of kids belonging to the same school are correlated (e.g., teacher quality, recess routines)
	- The unobservables of kids in different school are unlikely to be correlated
- Then independence of errors across observations is violated
- But maybe independence holds across schools, just not within schools

```
Classes = 50 #number of classes or schools
Students Per Class=10 #number of obs per schools
Reps=1000 #repetitions
SequenceBetas=seq(0,1,0.1) #try different betas (treatment effects)
alpha = 0 #intercept
Fraction Significant=NULL #fraction significant 5\% level
Fraction Significant robust=NULL #fraction significant 5\% level when using robust
beta Vector=NULL #mean estimator
beta Vector_robust=NULL #mean estimator robust
```
## **Simulations!**

```
for (beta in Sequence Betas)#save the outcomes from the simulations
  beta = estimate = rep(NA, Reps)beta p v a l u e =rep (NA, Reps)
  beta = 0 the tau s estimate = robust = rep(NA, Rens)beta_ p v a l u e \_robust = rep (NA, Reps)X=as . matrix ( runif ( Students Per Class * Classes , -5, 5)) #generate some x data
  for (r \text{ in } 1: \text{Rens})Schoks Cluster=rep (rnorm (Classes).each=StudentsPerClass)
    Schoks Individual=rnorm (StudentsPerClass Classes sd=1)
    Y=al pha+beta *X+Schoks Cluster +Schoks Individual
    OLS=Im(Y^*X) #estimate OLS
    ResultsOLS=summary (OLS)$ coef
    beta estimate [r]=ResultsOLS [2, 1]beta = p value [r] = ResultsOLS[2, 4]#Results from robust OLS: HC1 yields same results as stata
    ResultsRobust=coeffest (OLS, vcov = vcovHC (OLS, type = "HCl") )beta estimate robust [r]= Results Robust [2,1]beta_ p v a lue robust [r] = Results Robust [2, 4]}
 #Save the results for the given value of beta
  FractionSignification = c(Fraction Sigenfican-1, mean (beta z, p value <math display="inline">0.05)</math>)FractionSienification = robust = c (FractionSienificant, problem, mean ( beta, p value, robust < 0.05))betaVector = c (betaVector, mean ( beta_estimate))b e t a V e c t o r _ r o b u s t = c ( b e t a V e c t or _ r o b u s t , mean ( b e t a _ e s t i m a t e _ r o b u s t ) )
}
```
No bias

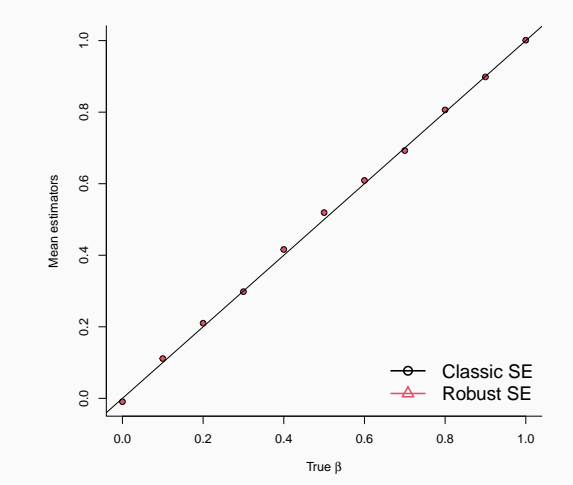

### Power Curve – Incorrect type-I error from classic OLS and from robust SE)

Proportion of times we reject the null at  $\alpha = 0.05$ 

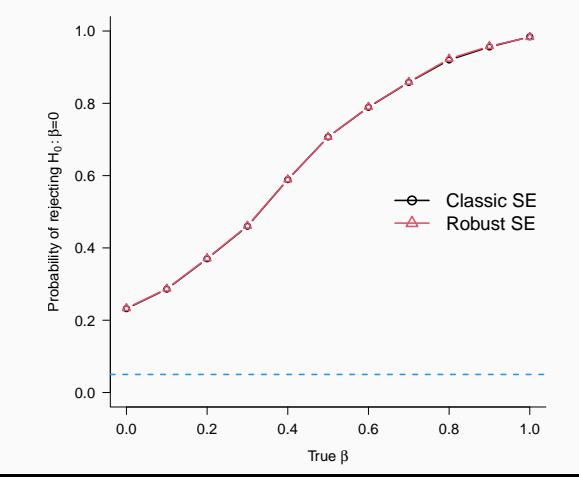

 Both classic OLS and robust SE overreject (i.e., they reject the null when its true more times than we thought at a given level)

We kneed to allow for arbitrary correlation within group

• Instead of summing over each individual, we first sum over groups

I'll use matrix notation as it's easier for me to explain by stacking the data

Let's stack the observations by cluster

$$
y_g = x_g \beta + u_g
$$

• The OLS estimator of  $\beta$  is:

$$
\widehat{\beta} = [X'X]^{-1}X'y
$$

• The variance is given by:

$$
Var(\beta) = E[[X'X]^{-1}X'\Omega X[X'X]^{-1}]
$$

With this in mind, we can now write the variance-covariance matrix for clustered data

$$
Var(\widehat{\beta}) = [X'X]^{-1} \left[ \sum_{i=1}^{G} x_g' \widehat{u}_g \widehat{u}_g' x_g \right] [X'X]^{-1}
$$

where  $\widehat{u}_{g}$  are residuals from the stacked regression

- In STATA: vce(cluster clustervar)
- In R use Ife package

library (Ife)  $Classes = 50$  #number of classes or schools Students Per Class = 5 #number of obs per schools  $Res=1000$  #repetitions SequenceBetas=seq  $(0,1,0.1)$  #try different betas (treatment effects)  $alpha=0$  #intercept Fraction Significant=NULL #fraction significant  $5\%$  level Fraction Significant robust=NULL #fraction significant  $5\%$  level when using robust Fraction Significant cluster=NULL #fraction significant 5\% level when using cluster

## Simulations!

```
for (beta in Sequence Betas)#save the outcomes from the simulations
  beta = p value=rep (NA, Reps)
  beta p value robust=rep (NA, Reps)
  beta = p value = c luster=rep (NA, Reps)
  ClusterIndicate re<sub>P</sub> (1: Classes.each = StudentsPerClass)T reatment Class Level=sample (c(0, 1)), Classes, replace=T)
  Treatment Individual=rep (Treatment Class Level, each=Students Per Class)
  for (r \text{ in } 1: \text{Reps})Schoks - Cluster=rep (rnorm (Classes). each=StudentsPerClass)
    Schoks - Individual=rnorm (Students Per Class* Classes . sd=1)
    Y = a l p h a + b e t a * T r e a t m e n t l n d i v i d u a l + S c h o k s _ C l u s t e r + S c h o k s _ I n d i v i d u a l
    Data=cbind (Y. TreatmentIndividual, ClusterIndicator)
    OLS=feols (Y"TreatmentIndividual, data=Data) #estimate OLS
    beta = p value [r]=summary (0.5)$ coeftable [2.4]#Results from robust SE
    beta pvalue robust [r] = summary (OLS, se=" hetero") $ coeftable [2, 4]#Results from cluster SE
    beta\_p value \le cluster [r] = summary (OLS, cluster = Cluster Indicator) \$ coeftable [2, 4]}
 #Save the results for the given value of beta
  FractionSignification = c(Fraction Sigenfican-1, mean (beta z, p value <math display="inline">0.05)</math>)FractionSienification = robust = c (FractionSienificant, problem, mean ( beta, p value, robust < 0.05))FractionSignificant_{c}luster = c (FractionSignificant_{c}luster_{c}l, \text{mean}lbeta_{c}luser, \text{mean}leta_{c}luser_{c}l.05))}
```
### Power Curve)

Proportion of times we reject the null at  $\alpha = 0.05$ 

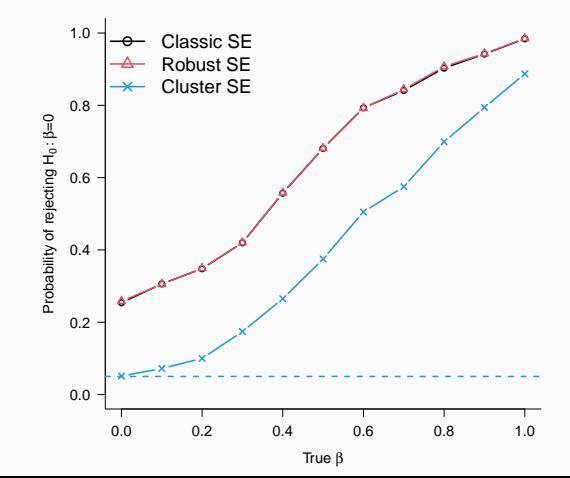

- In real world you should never go with the "independent and identically distributed" (i.e., homoskedasticity) case. Life is not that simple.
- You need to know your data in order to choose the correct error structure and then infer the required SE calculation
- At a minimum, use robust standard errors
- If you have aggregate variables, like class size, you need to consinder clustering at that level

 Case 1: If sampling follows a two stage process where in the first stage, a subset of clusters were sampled randomly from a population of clusters, and in the second stage, units were sampled randomly from the sampled clusters

Case 2: When clusters of units, rather than units, are assigned to a treatment

• The results on cluster SE

$$
Var(\widehat{\beta}) = [X'X]^{-1} \left[ \sum_{i=1}^{G} x_g' \widehat{u}_g \widehat{u}_g' x_g \right] [X'X]^{-1}
$$

relies on "asymptotic results" based on the number of clusters  $(G)$  — not on the total sample size N

- Can only use cluster SE if number of clusters is "large" (usually over  $\sim$  40  $-$  50)
- If number of clusters is small consider:
	- Collapsing the data at the "cluster" level
	- Wild bootstrap
	- Randomization inference (if you have an experiment)

Two good reads on clustering:

- Cameron, A.C. and Miller, D.L., 2015. A practitioner's guide to cluster-robust inference. Journal of human resources. <http://jhr.uwpress.org/content/50/2/317.refs>
- Abadie, A., Athey, S., Imbens, G.W. and Wooldridge, J., 2017. When should you adjust standard errors for clustering? (No. w24003). National Bureau of Economic Research. <https://www.nber.org/papers/w24003>

<span id="page-28-0"></span>[Error structure](#page-1-0)

[Statistical power](#page-28-0)

[A few things that don't get enough attention](#page-65-0)

[Error structure](#page-1-0)

[Statistical power](#page-28-0)

[A few things that don't get enough attention](#page-65-0)

 $\bullet$  In a simple experiment the average treatment effect is the difference in sample means between the treatment and the control group

This is the OLS coefficient of  $\beta$  in the regression

$$
Y_i = \alpha + \beta T_i + \varepsilon_i
$$

# Regression analysis of OLS

$$
X'X = pN\begin{pmatrix} \frac{1}{p} & 1\\ 1 & 1 \end{pmatrix}
$$

$$
(X'X)^{-1} = \frac{1}{N(1-p)} \begin{pmatrix} 1 & -1\\ -1 & \frac{1}{p} \end{pmatrix}
$$

$$
V\begin{pmatrix} \widehat{\alpha}\\ \widehat{\beta} \end{pmatrix} = \sigma^2 (X'X)^{-1}
$$

And

How many observations are enough?

How many observations are enough?

### Definition The power of the design is the probability that, for a given effect size and a given statistical significance level, we will be able to reject the hypothesis of zero effect

• Is the unit of treatment the same as the unit of analysis? Or, is the treatment to be administered to a 'cluster' of units?

- Is the unit of treatment the same as the unit of analysis? Or, is the treatment to be administered to a 'cluster' of units?
- Examples of individual randomizations:
	- Individuals who are given mobile phones to induce them to use an m-banking platform
	- Farmers individually provided with improved agricultural inputs
	- Students admitted to an elite school by a lottery process
## <span id="page-36-0"></span>Beyond the basic of OLS

#### [Error structure](#page-1-0)

[Heteroskedasticity](#page-4-0)

[Cluster standard errors](#page-12-0)

## [Statistical power](#page-28-0)

#### [Randomizing at the Unit of Analysis](#page-36-0)

[Cluster Randomized Experiments](#page-58-0) [A few things that don't get enough attention](#page-65-0)

[How to interpret coefficients/regression table](#page-67-0)

[Leverage](#page-90-0)

[The perils of p-hacking](#page-95-0)

[What if your outcome is a dummy?](#page-97-0)

[Ordinal/Categorical data](#page-100-0)

• The estimate of treatment effect is  $\widehat{\beta}$  in the regression

$$
Y_i = \alpha + \beta T_i + \varepsilon_i
$$

• The mean of 
$$
\hat{\beta}
$$
 is  $\beta$  (the true effect)

• The variance of 
$$
\hat{\beta}
$$
 is  $V(\hat{\beta}) = \frac{\sigma^2}{p(1-p)N}$ 

- $\sigma^2$  is the variance of the outcome  $(Y_i)$
- $p$  is the proportion of treated units
- $\bullet$  N is the number of observations

- $\bullet$  We are generally interested in testing the null hypothesis  $(H_0)$  that the effect of the program is equal to zero against the alternative that it is not
- The significance level, or size, of a test represents the probability of a type I error, i.e., the probability we reject the hypothesis when it is in fact true
- The power of the test the probability that we reject  $H_0$  when it is in fact false

- $\bullet$  We are generally interested in testing the null hypothesis  $(H_0)$  that the effect of the program is equal to zero against the alternative that it is not
- The significance level, or size, of a test represents the probability of a type I error, i.e., the probability we reject the hypothesis when it is in fact true
- The power of the test the probability that we reject  $H_0$  when it is in fact false

We will constantly use the fact that:

$$
\widehat{\beta} \sim N\left(\beta, \frac{\sigma^2}{p(1-p)N}\right)
$$

- $\bullet$  We are generally interested in testing the null hypothesis  $(H_0)$  that the effect of the program is equal to zero against the alternative that it is not
- The significance level, or size, of a test represents the probability of a type I error, i.e., the probability we reject the hypothesis when it is in fact true
- The power of the test the probability that we reject  $H_0$  when it is in fact false

We will constantly use the fact that:

$$
\widehat{\beta} \sim N\left(\beta, \frac{\sigma^2}{p(1-p)N}\right)
$$

We often normalize the outcome and present results in terms of SD (so  $\sigma^2=1$ ).

### Significance level - Assume null is true (no effect)

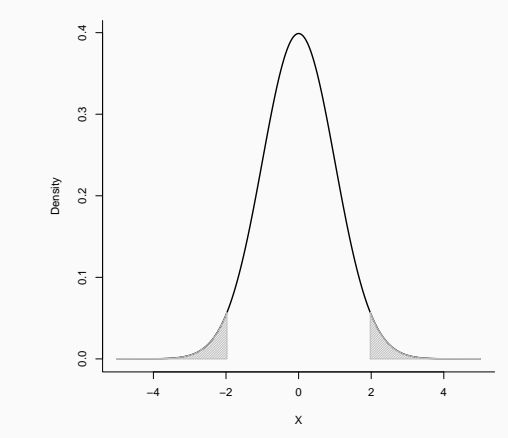

38

### Significance level - Assume null is true (no effect)

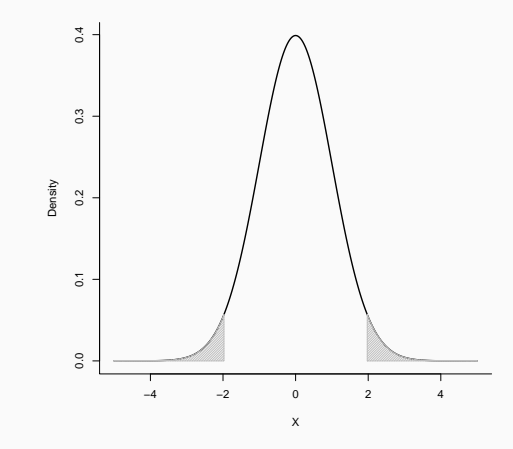

Gray area is the probability we reject the null when it is true  $_{38}$ 

# For a true effect size  $\beta$  this is the fraction of the area under this curve that falls to the right of the critical value  $t_{\frac{\alpha}{2}}$

# Power when the effect is  $\beta = 0.1$

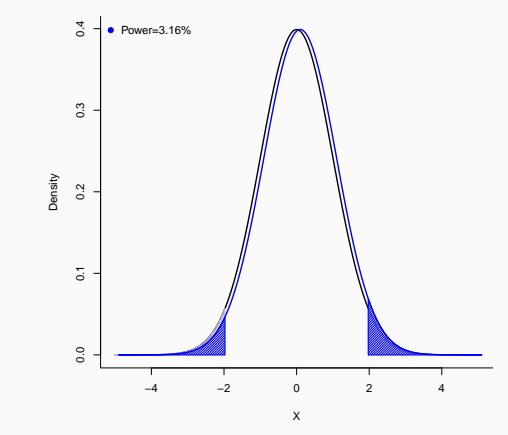

#### Power when the effect is  $\beta = 0.1$

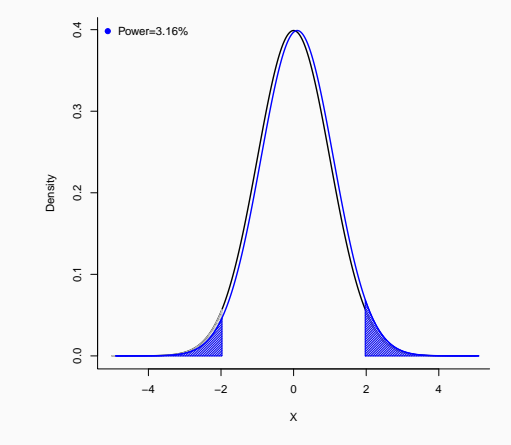

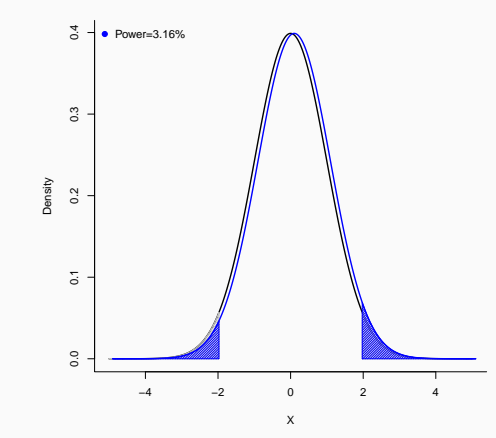

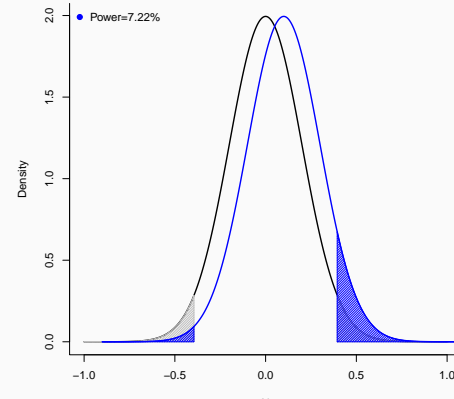

Power when  $\beta = 0.1$ ,  $N = 1,000$ , and  $p = 0.5$ 

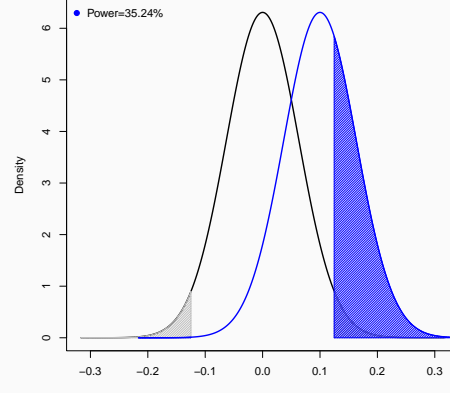

X

Power when  $\beta = 0.2$ ,  $N = 1,000$ , and  $p = 0.5$ 

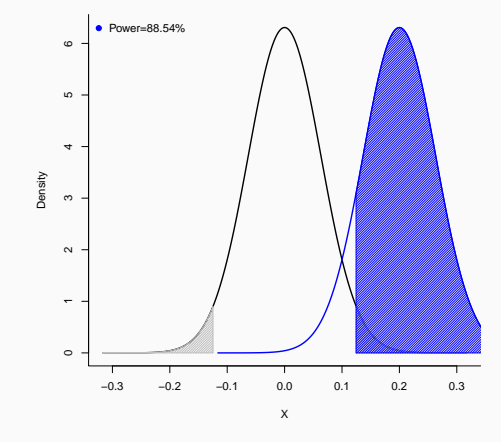

Power when the effect is  $\beta = 0.3$ ,  $N = 1,000$ , and  $p = 0.5$ 

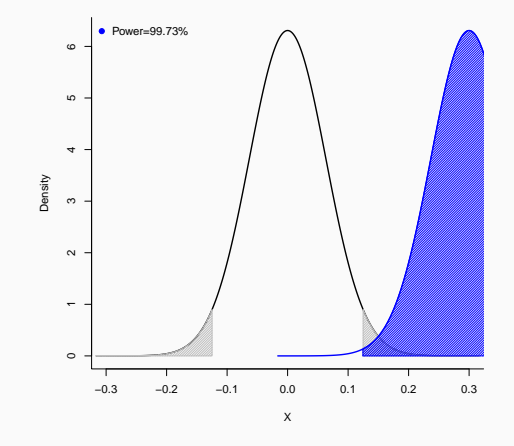

Power when the effect is  $\beta = 0.3$ ,  $N = 1,000$ ,  $p = 0.5$ , and  $\sigma = 0.7$ 

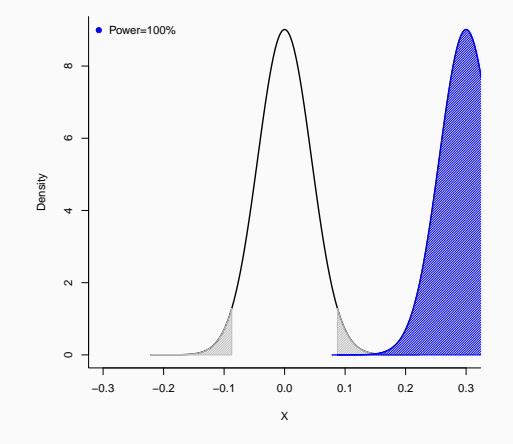

All these quantities we just looked at are related

 $\bullet$  To achieve a power  $\kappa$ , it must therefore be that

$$
\beta > (t_{\frac{\alpha}{2}} + t_{1-\kappa})\sigma_{\widehat{\beta}}
$$

The minimum detectable effect size for a given power  $(\kappa)$ , significance level  $(\alpha)$ , sample size (N), and portion of subjects allocated to treatment group (p) is given by

$$
MDE = (t_{\frac{\alpha}{2}} + t_{1-\kappa})\sqrt{\frac{\sigma^2}{p(1-p)N}}
$$

- The standard is to set  $\kappa = 0.8$  or  $\kappa = 0.9$
- The standard is to set  $\alpha = 0.05$  or  $\alpha = 0.1$
- The variance of outcomes  $\sigma^2$  is typically the raw variance of the dependent variable you intend to use
- $\bullet$  The sample size N is the number of observations in the study (you can change this)
- The fraction of the sample treated is  $p$  (you can change this)

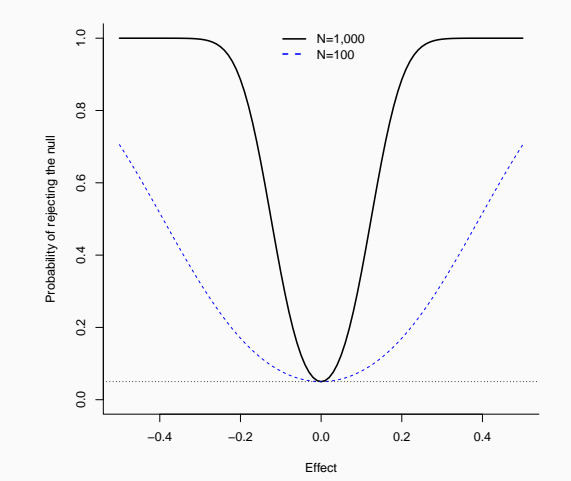

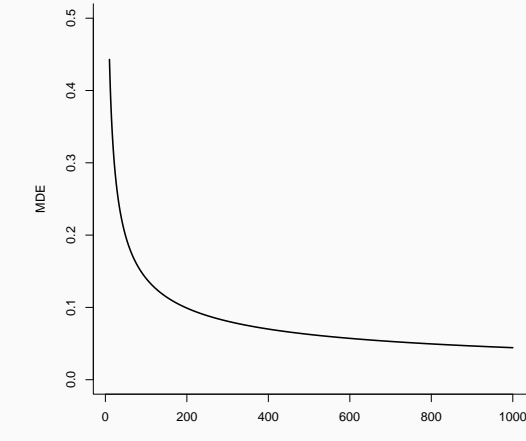

Sample size

 What is the treatment effect below which it is pointless to implement the program and/or study its effect?

 If sample size is too small, you're likely to end up with an insignificant result for something that actually matters

## <span id="page-58-0"></span>Beyond the basic of OLS

#### [Error structure](#page-1-0)

[Heteroskedasticity](#page-4-0)

[Cluster standard errors](#page-12-0)

[Statistical power](#page-28-0)

[Randomizing at the Unit of Analysis](#page-36-0)

#### [Cluster Randomized Experiments](#page-58-0)

[A few things that don't get enough attention](#page-65-0)

[How to interpret coefficients/regression table](#page-67-0)

[Leverage](#page-90-0)

[The perils of p-hacking](#page-95-0)

[What if your outcome is a dummy?](#page-97-0)

[Ordinal/Categorical data](#page-100-0)

### Cluster Randomized Experiments

If Is the unit of treatment the same as the unit of analysis? Or, is the treatment to be administered to a 'cluster' of units?

## Cluster Randomized Experiments

- If Is the unit of treatment the same as the unit of analysis? Or, is the treatment to be administered to a 'cluster' of units?
- Examples of clustered randomizations:
	- Changing the business practices at a firm level and studying the impact on individual employees
	- Providing schools with new textbooks and studying the effect on individual student performance
	- Offering a new financial service to all residents in a village and studying the impact on micro enterprise outcomes
- In a clustered randomization the power of the study is coming partly from the number of individuals in the study, and partly from the number of clusters in the study

### Cluster Randomized Experiments

• The estimate of treatment effect is  $\widehat{\beta}$  in the regression

$$
Y_{ij} = \alpha + \beta T_j + \omega_j + \varepsilon_{ij}
$$

- $\sigma^2$  is the variance of the outcome  $(\varepsilon_{ij})$
- $\tau^2$  is the variance of the outcome  $(\omega_j)$
- $\bullet$  p is the proportion of treated units
- $\bullet$  *n* is the number of observations in each cluster
- $\bullet$  *J* is the number of clusters

• The variance of 
$$
\hat{\beta}
$$
 is  $\sigma_{\hat{\beta}} = \frac{n\tau^2 + \sigma^2}{p(1-p)nJ}$ 

• Often, expressed using the intra-cluster correlation (ICC)  $\equiv \frac{\tau^2}{\tau^2 + \tau^2}$  $\tau^2+\sigma^2$ 

• The variance of 
$$
\hat{\beta}
$$
 is  $V(\hat{\beta}) = \sigma^2 \frac{\rho + \frac{(1-\rho)}{n}}{\rho(1-\rho)J}$  (comes from the cluster SE formula we saw)

• The ICC can be obtained using loneway in stata

• The minimum detectable effect is given by

$$
MDE = (t_{\frac{\alpha}{2}} + t_{1-\kappa})\sigma \sqrt{\frac{\rho + \frac{(1-\rho)}{n}}{p(1-\rho)J}}
$$

- For an individual-level experiment, 200-300 observations will typically be sufficient to detect a reasonable effect size
- For a clustered experiment, a low ICC  $(0.1)$  would need 50-100 clusters and  $> 5$ observations per cluster to detect a moderate effect. As the ICC gets larger, the number of **clusters** has to go up
- For very complicated research designs, you can always use simulations to get the power of the design

<span id="page-65-0"></span>[Error structure](#page-1-0)

[Statistical power](#page-28-0)

[A few things that don't get enough attention](#page-65-0)

[Error structure](#page-1-0)

[Statistical power](#page-28-0)

[A few things that don't get enough attention](#page-65-0)

# <span id="page-67-0"></span>Beyond the basic of OLS

[Error structure](#page-1-0)

[Heteroskedasticity](#page-4-0)

[Cluster standard errors](#page-12-0)

[Statistical power](#page-28-0)

[Randomizing at the Unit of Analysis](#page-36-0)

[Cluster Randomized Experiments](#page-58-0)

[A few things that don't get enough attention](#page-65-0)

[How to interpret coefficients/regression table](#page-67-0)

[Leverage](#page-90-0)

[The perils of p-hacking](#page-95-0)

[What if your outcome is a dummy?](#page-97-0)

[Ordinal/Categorical data](#page-100-0)

Great, you ran a regression

Let's assume it has a causal interpretation (big if)

• How do you interpret the results?

Be careful not to confuse percent with percentage point

A change from 10% to 13% is a rise of 3 (13-10) percentage points

• This is not equal to a 3% change; rather, it's a  $30\% = 100\frac{13-10}{10}$  increase

**If you have a level-level regression** 

$$
y_i = \beta_0 + \beta_1 x_i + u_i
$$

If you increase x by one, we expect y to change by  $\beta_1$ 

- $\bullet$  A regression of wages on: Age (in years), race (black=1) and IQ percentile (0-100)
- For every year, we expect *wages* to change by  $\widehat{\beta_{\mathit{age}}}$  USD
- $\bullet$  On average, we expect wages to higher/lower for blacks by  $\widehat{\beta_{\mathit{female}}}$  USD than for non-blacks
- For every **percentage point** increase in IQ, we expect wages to change by  $\widehat{\beta_{IQ}}$ USD
```
library (wooldridge)
library (stargazer)
data('wage2")w = 2$IQ Percentile quantile (w = 2$IQ, seq (0, 1, 0, 1))
levlev=lm (wave " IQ_Percentile + age + black, data = wage2)summary (levley)
stare a zero (level v . title="Level-level" . alive = TRUE.type="\text{ later}'', omit table layout="=!a",
           out=" Lectures / tables / levley, tex".
           covariate. labels=c ("IQ (percentile)", "Age", "Black (=1)").
           digits=2, digits . extra=1, no . space=T, colnames=F,
           den \, var \, condition="". dep. var \, . labels='Ware".
           column . sep . wid th="0 pt", header=F.
           omit stat = c (" adj. rsq" ." rsq" ." f" ." ser"))
```
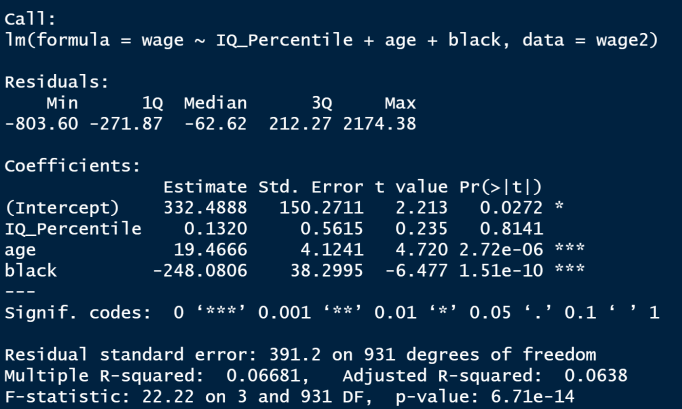

#### Level-Level

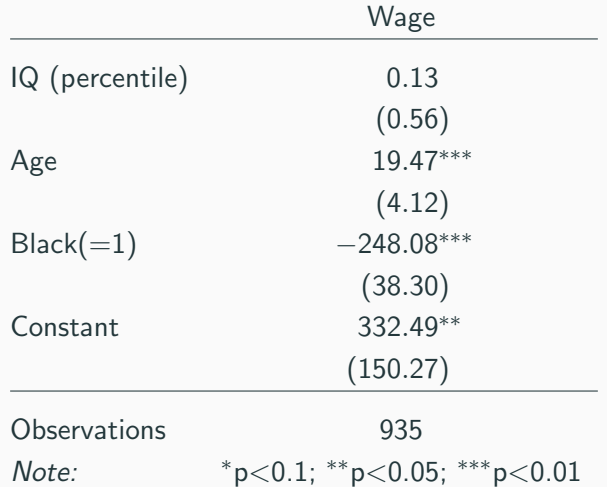

## Log-level Regression

• If you have a log-level regression

$$
\ln(y_i) = \beta_0 + \beta_1 x_i + u_i
$$

- If you increase x by one, we expect y to change by  $100\beta_1$  percent
	- Technically,  $\% \Delta y = 100(e^{\beta_1} 1)$
	- But  $%$  Δy = 100( $e^{\beta_1} 1$ ) ≈ 100 $\beta_1$  for values  $-0.1 < \beta_1 < 0.1$
- You can only include observations for which  $y_i > 0$
- Only do it if this doesn't introduce bias into your sample
	- In general, only do it if  $y_i > 0$  for almost all i
	- Adding 1 or 0.1, or 100 is not a valid fix
- $\bullet$  A regression of  $\ln(wages)$  on: Age (in years), race (black=1) and IQ percentile (0-100)
- For every year, we expect wages to change by  $100\widehat{\beta_{\mathsf{age}}}$  percent
- $\bullet$  On average, we expect wages to be higher/lower for blacks by  $100\widehat{\beta_{female}}$  percent than for non-blacks
- For every **percentage point** increase in IQ, we expect wages to change by  $100\beta_{1Q}$  percent

```
loglev=Im(log(wage) \sim IQ Percentile + age + black, data = wage2)
```

```
summary (loglev)
stargazer (loglev, title="Log-Level", align=TRUE,
             t \vee \theta =" latex", omit t able \theta lavout="=!a".
             out=" Lectures / tables / logley, tex".
             covariate. \mathsf{labels} = c' \cap \mathsf{Q} (percentile)", "Age", "Black(=1)").
             digits=2, digits . extra=1, no . space=T, colnames=F,
             dep. var. caption="", dep. var. c aption="", dep. var. labels="In (Wage)",
             column . sep . width="Opt" , header=F,omit\_stat = c('adi\_rsa'''.'rs a''.'''f''.'''ser'
```
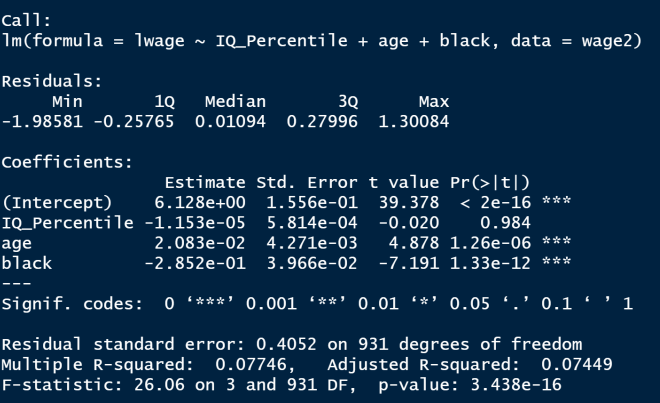

### Log-Level

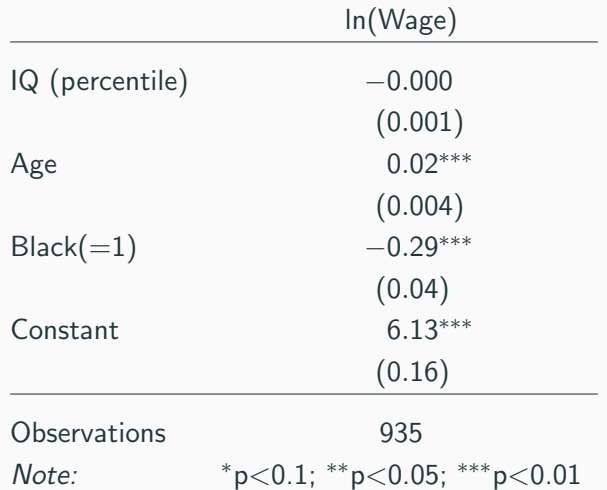

• If you have a log-level regression

$$
y_i = \beta_0 + \beta_1 \ln(x_i) + u_i
$$

- $\bullet$  If you increase x by one percent (NOT BY ONE PERCENTAGE POINT!), we expect y to change by  $\frac{\beta_1}{100}$  units of y
- You can only include observations for which  $x_i > 0$
- Only do it if this doesn't introduce bias into your sample
	- In general, only do it if  $x_i > 0$  for almost all i
	- Adding 1 or 0.1, or 100 is not a valid fix
- A regression of wages on:  $ln(Age)$ , race (black=1) and  $ln(IQ)$  (IQ is the percentile)
- For an increase in 1 percent in age, we expect *wages* to change by  $\frac{\beta_{\text{age}}}{100}$  USD
- On average, we expect *wages* to be higher/lower for blacks by  $\frac{\widehat{\beta_{female}}}{100}$  USD than for non-blacks
- For an increase in 1 percent in the IQ percentile (that is, a percent change in percentage points), we expect *wages* to change by  $\frac{\beta_{lQ}}{100}$  USD

```
\lceil \text{e} \text{v} \rceil \log = \lceil \text{m} \rceil (\text{wage}^*) \log (\lceil \text{Q} \rceil \text{Percentile}) + \log (\text{age}) + \text{black}, \text{data} = \text{wage2} \rceil
```

```
summary (levlog)
stargazer (levlog, title="Level-Log", align=TRUE,
             t \vee \theta =" latex", omit t able \theta lavout="=!a".
             out=" Lectures / tables / levlog . tex".
             covariate. \text{labels} = c'' \ln (\text{IQ} \text{ (percentile)})', "\ln (\text{Age})'', "\text{Black} (=1)''),
             digits=2, digits . extra=1, no . space=T, colnames=F,
             dep. var. caption=", dep. var. labels="Wage",
             column . sep . width="Opt" , header=F,omit\_stat = c('adi.rsa'.'rsa'.'''f''.'''ser'
```
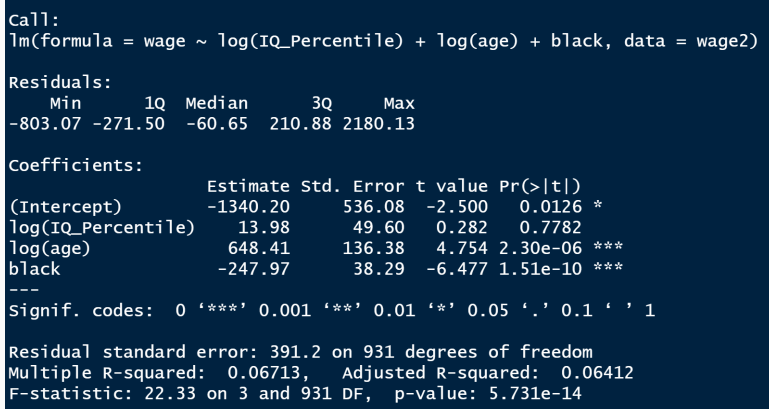

## Level-Log

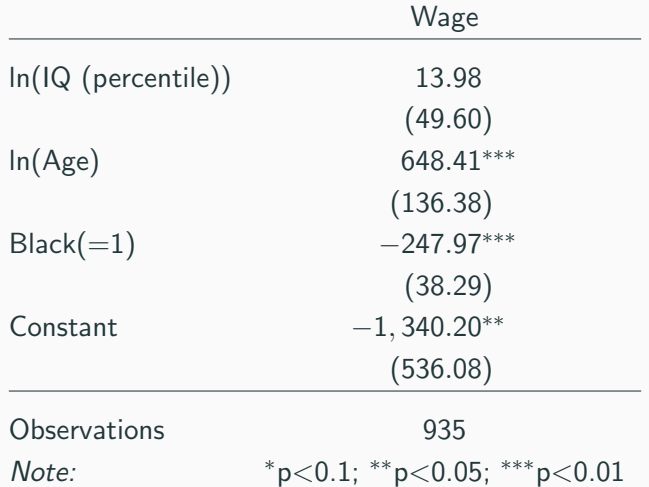

• If you have a log-level regression

$$
\ln(y_i) = \beta_0 + \beta_1 \ln(x_i) + u_i
$$

- $\bullet$  If you increase x by one percent (NOT BY ONE PERCENTAGE POINT!), we expect y to change by  $\beta_1$  percent
- You can only include observations for which  $x_i > 0$  and  $y_i > 0$
- Only do it if this doesn't introduce bias into your sample
	- In general, only do it if  $x_i > 0$  and  $y_i > 0$  for almost all i
	- Adding 1 or 0.1, or 100 is not a valid fix
- A regression of  $ln(wages)$  on:  $ln(Age)$ , race (black=1) and  $ln(IQ)$  (IQ is the percentile)
- For an increase in one percent in age, we expect *wages* to change by  $\widehat{\beta_{\mathit{age}}}$  percent
- $\bullet$  On average, we expect wages to be higher/lower for blacks by  $\widehat{\beta_{\mathit{female}}}$  percent than for non-blacks
- For an increase in one percent in the IQ percentile (that is, a percent change in percentage points), we expect wages to change by  $\beta_{1Q}$  percent

```
loglog = \text{Im}(\log(wage) - log(Q_PPercentile) + log(age) + black, data = wage2)summary (loglog)
stargazer (loglog, title="Log-Level", align=TRUE,
              type="\text{ later}'', omit . table . layout="=!a",
              out=" Lectures/tables/loglog.tex",
              covariate, \lceil \frac{a}{b} \rceil abels=c(" \ln (\lceil Q \rceil) percentile ))", "\ln (Age)", "B\lceil \frac{a}{b} \rceil and \ln (10 \cdot 1)"
              digits=2, digits . extra=1, no . space=T, colnames=F,
              den \, var \, condition="", den \, var \, (a \, action="''), den \, var \, (a \, be \, l \, s='l'') (Wage)".
              column . sep . width="0pt" . header=F.omit stat = c (" adj. rsq" ." rsq" ." f" ." ser"))
```

```
ca11:lm(formula = log(wage) \sim log(IQ_Percentile) + log(aqe) + black,data = waae2Residuals:
    Min
              10 Median
                               30<sup>2</sup>Max
-1.98259 - 0.25865 0.01121 0.28098 1.30397coefficientEstimate Std. Error t value Pr(>|t|)
(Intercept)
                   4.3985406  0.5551443  7.923  6.58e-15 ***
log(IQ_Percentile) -0.0009437 0.0513599 -0.018
                                                  0.985
             0.6929047 0.1412305 4.906 1.10e-06 ***
\log(\text{aae})black-0.2850449 0.0396476 -7.189 1.33e-12 ***
Signif. codes: 0 '***' 0.001 '**' 0.01 '*' 0.05 '.' 0.1 ' ' 1
Residual standard error: 0.4051 on 931 degrees of freedom
Multiple R-squared: 0.07774, Adjusted R-squared: 0.07477
F-statistic: 26.16 on 3 and 931 DF. p-value: 2.994e-16
```
## Log-Level

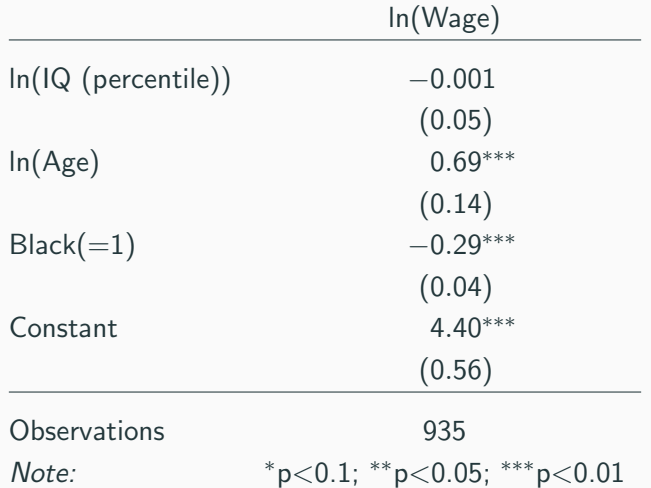

#### <span id="page-90-0"></span>[Error structure](#page-1-0)

[Heteroskedasticity](#page-4-0)

[Cluster standard errors](#page-12-0)

[Statistical power](#page-28-0)

[Randomizing at the Unit of Analysis](#page-36-0)

[Cluster Randomized Experiments](#page-58-0)

[A few things that don't get enough attention](#page-65-0)

[How to interpret coefficients/regression table](#page-67-0)

#### [Leverage](#page-90-0)

[The perils of p-hacking](#page-95-0)

[What if your outcome is a dummy?](#page-97-0)

Remember that

$$
\widehat{\beta} = \frac{\text{cov}(x, y)}{v(x)} = \frac{\sum_{i=1}^{n} (x_i - \overline{x})(y_i - \overline{y})}{\sum_{i=1}^{n} (x_i - \overline{x})^2}
$$

We can rewrite as:

$$
\widehat{\beta} = \frac{(x_1 - \overline{x})(y_1 - \overline{y}) + \sum_{i=2}^n (x_i - \overline{x})(y_i - \overline{y})}{(x_1 - \overline{x})^2 + \sum_{i=2}^n (x_i - \overline{x})^2}
$$

• If 
$$
x_i = \overline{x}
$$
, then  $\widehat{\beta} = \frac{\sum_{i=2}^{n} (x_i - \overline{x})(y_i - \overline{y})}{\sum_{i=2}^{n} (x_i - \overline{x})^2}$ 

The first observation doesn't affect the outcome

- That was an extreme case  $(x_i = \overline{x})$  but generally speaking:
- The farther an observation is from  $\overline{x}$ , the more it affects the OLS estimator
- This is called "leverage"
- See a recent discussion on Twitter of economist arguing about this <https://twitter.com/arindube/status/1279919438419165184?s=20>

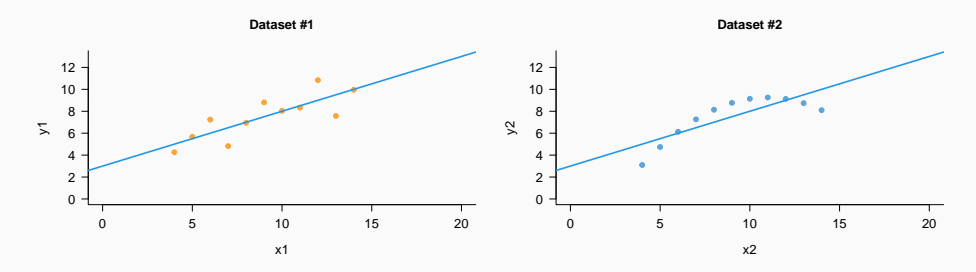

**Dataset #3**

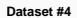

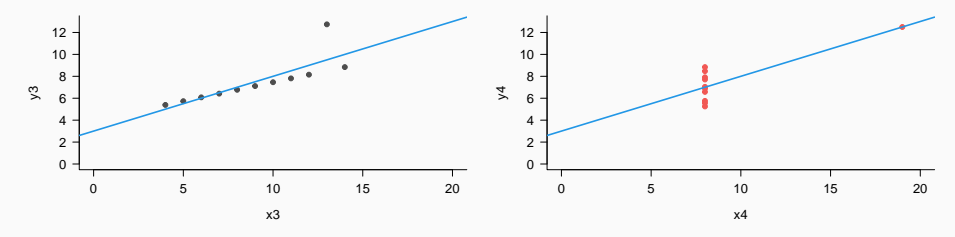

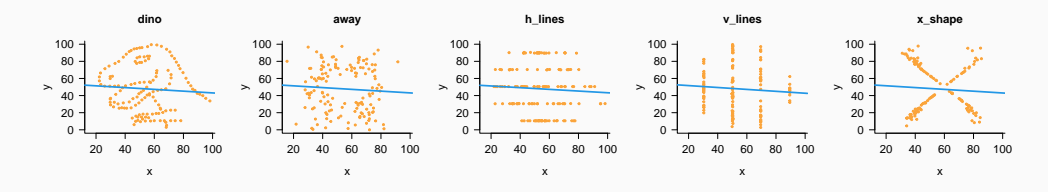

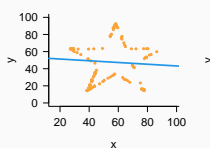

**star**

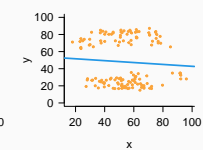

**high\_lines**

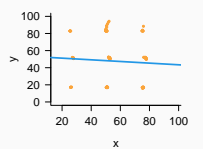

**dots**

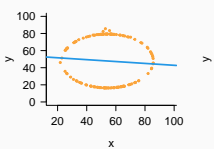

**circle**

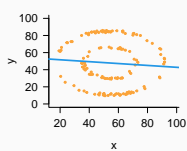

**bullseye**

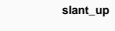

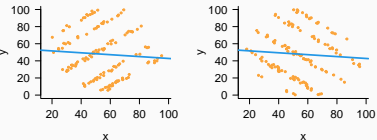

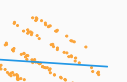

**slant\_down**

x

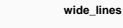

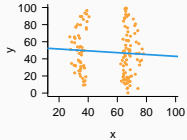

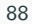

#### <span id="page-95-0"></span>[Error structure](#page-1-0)

[Heteroskedasticity](#page-4-0)

[Cluster standard errors](#page-12-0)

[Statistical power](#page-28-0)

[Randomizing at the Unit of Analysis](#page-36-0)

[Cluster Randomized Experiments](#page-58-0)

[A few things that don't get enough attention](#page-65-0)

[How to interpret coefficients/regression table](#page-67-0)

[Leverage](#page-90-0)

### [The perils of p-hacking](#page-95-0)

[What if your outcome is a dummy?](#page-97-0)

<https://xkcd.com/882/>

#### <span id="page-97-0"></span>[Error structure](#page-1-0)

[Heteroskedasticity](#page-4-0)

[Cluster standard errors](#page-12-0)

[Statistical power](#page-28-0)

[Randomizing at the Unit of Analysis](#page-36-0)

[Cluster Randomized Experiments](#page-58-0)

[A few things that don't get enough attention](#page-65-0)

[How to interpret coefficients/regression table](#page-67-0)

[Leverage](#page-90-0)

[The perils of p-hacking](#page-95-0)

[What if your outcome is a dummy?](#page-97-0)

All we have talked about still holds

Logit/Probit have very strong assumptions (the shape of the error term)

• Regression is more robust in general

- A regression of employment  $(=1$  for employed,  $=0$  for unemployed)) on: Age, gender (female=1) and  $IQ$  (percentile)
- For an increase in 1 year of age, we expect the probability of employment to change by  $100\widehat{\beta}_{\text{age}}$  percentage points
- On average, we expect the probability of employment to be higher for females by  $100\overline{\beta}_{\text{female}}$  percentage points than for males
- For an increase in 1 percentage point in IQ , we expect the probability of employment to change by  $100\widehat{\beta_{10}}$  percentage points

#### <span id="page-100-0"></span>[Error structure](#page-1-0)

[Heteroskedasticity](#page-4-0)

[Cluster standard errors](#page-12-0)

[Statistical power](#page-28-0)

[Randomizing at the Unit of Analysis](#page-36-0)

[Cluster Randomized Experiments](#page-58-0)

[A few things that don't get enough attention](#page-65-0)

[How to interpret coefficients/regression table](#page-67-0)

[Leverage](#page-90-0)

[The perils of p-hacking](#page-95-0)

[What if your outcome is a dummy?](#page-97-0)

- Then you cannot do OLS
- OLS assumes a metric
	- Distance between  $Y = 1$  and  $Y = 2$  is the same as  $Y = 2$ and $Y = 3$
- Unclear in what units  $\beta$  is

Transform your data to binary

Do order probit/logit